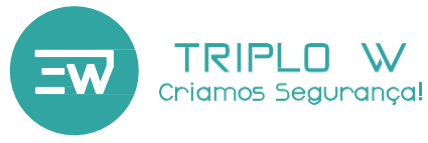

# **TW-WSK 2**

### **KIT Fechadura de Pistão Standalone com Teclado**

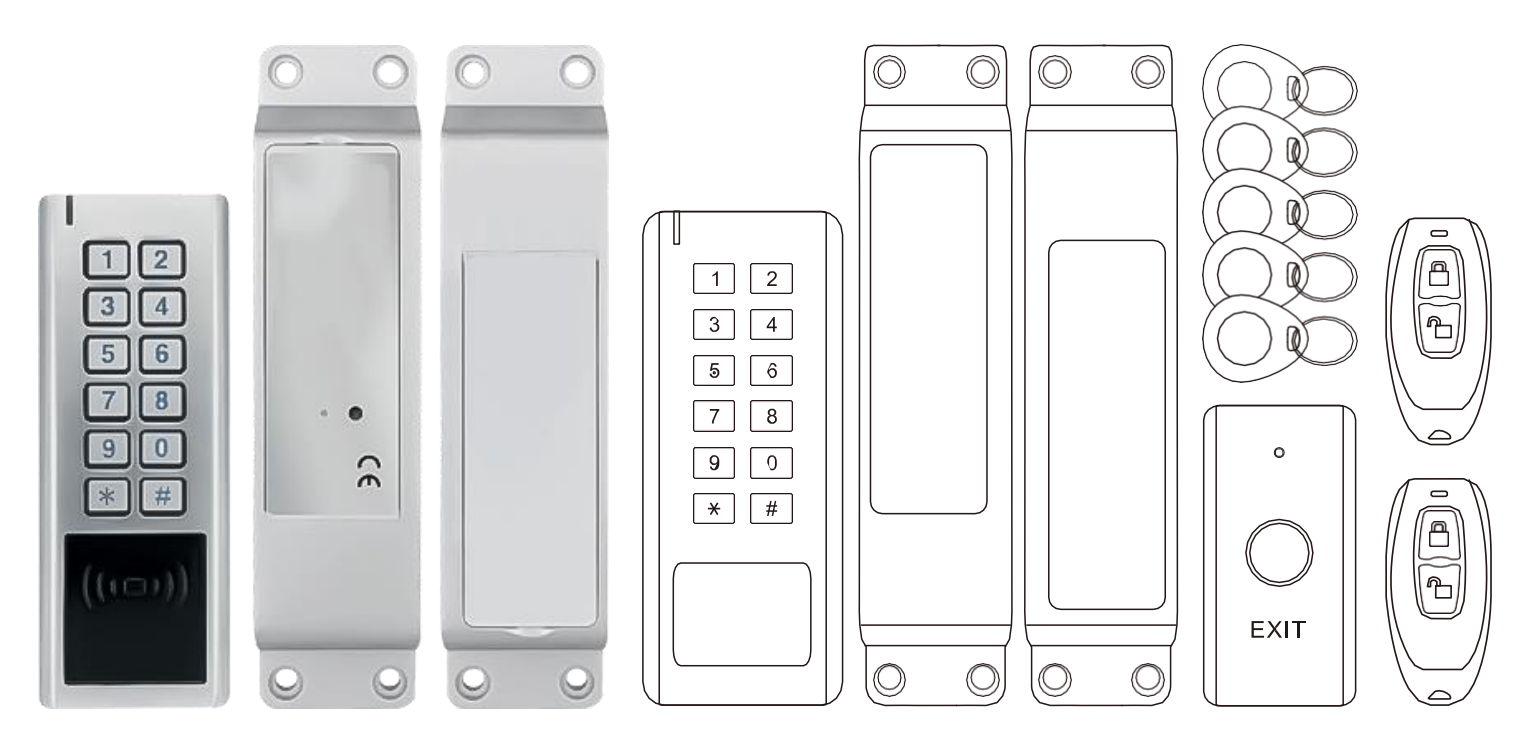

# **Especificações Técnicas**

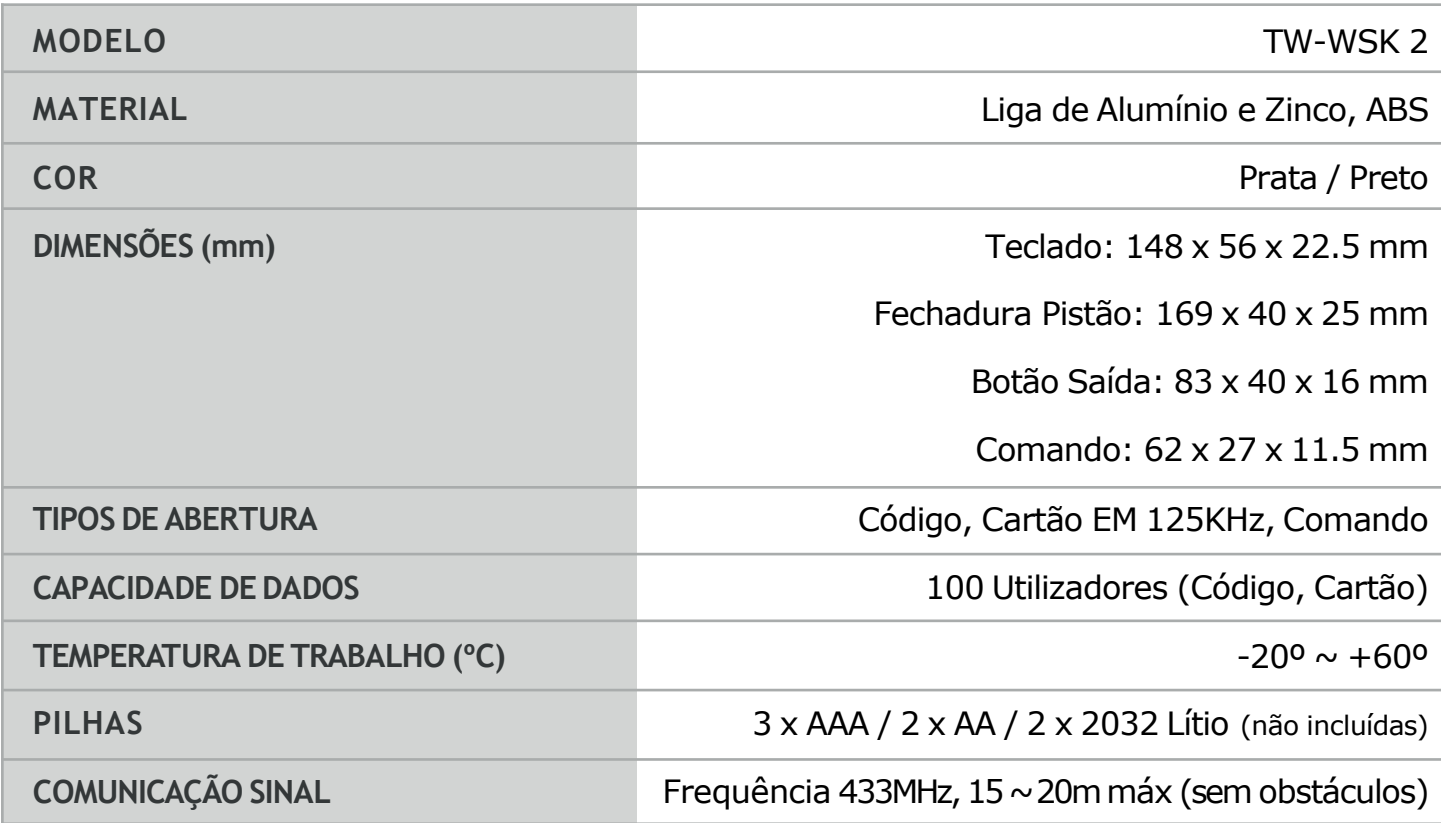

## **Indicadores - Luz e Som**

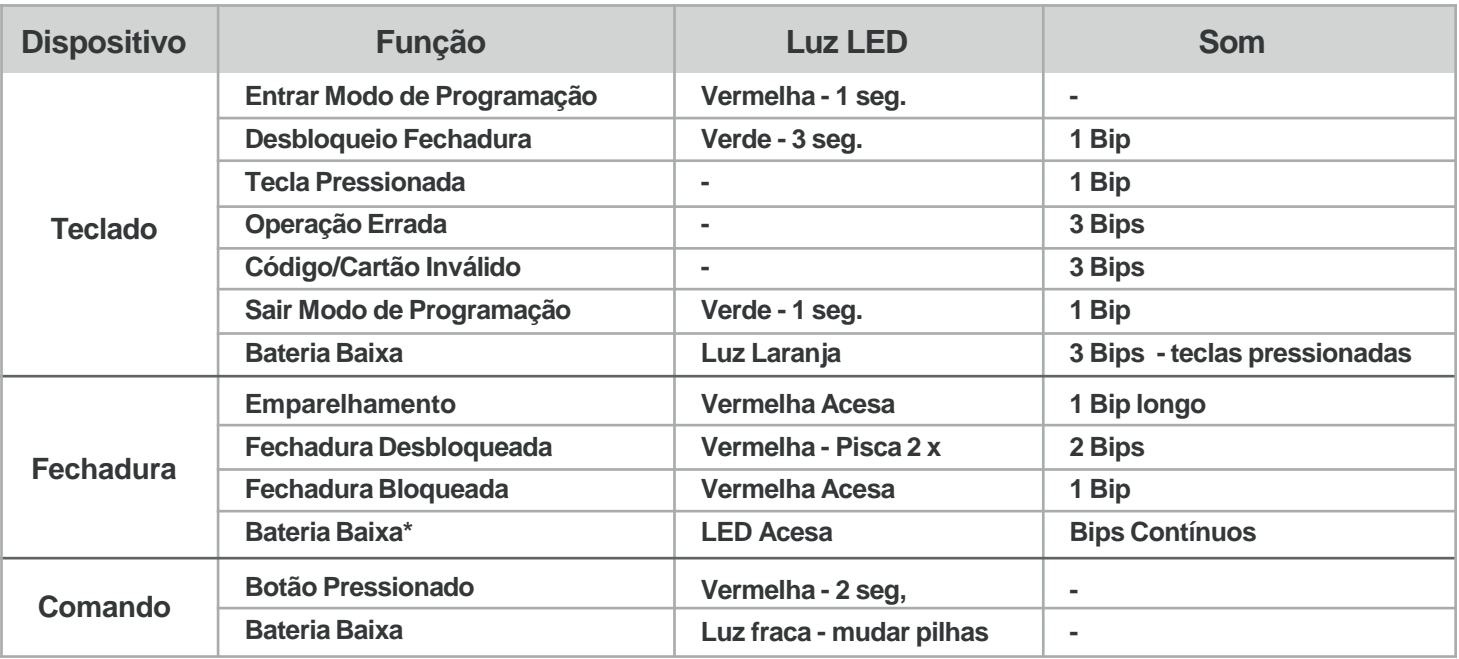

**\*IMPORTANTE:** Mudar as pilhas atempadamente. A fechadura irá ficar *aberta* caso as pilhas fiquem sem bateria ou o nível esteja demasiado baixo para a fechadura funcionar.

## **Emparelhamento de Componentes**

Todos os componentes já estão emparelhados entre si e prontos a serem utilizados. A fechadura de pistão pode emparelhar até 4 componentes diferentes (Teclado, Comando e Botão de Saída). Para emparelhar, deverã emparelhar todas as partes ao mesmo tempo e sair do modo de emparelhamento de seguida. Caso seja necessário adicionar mais componentes, deverá fazê-lo ao emparelhar todos ao mesmo tempo.

#### **PASSO 1: Entrar em Modo de Emparelhamento**

Retirar a tampa de protecção das pilhas da Fechadura de Pistão e pressionar o botão pequeno situado na placa electrónica durante 5 segundos - a fechadura irá emitir 2 bips, indicando que entrou em modo de emparelhamento;

#### **PASSO2: Emparelhar o Teclado**

Digitar "0 #" no teclado - este irá emitir 1 bip, indicando que foi emparelhado com sucesso;

#### **PASSO3: Emparelhar o Botão de Saída**

Pressionar o botão de saída até este emitir 1 bip, indicando que foi emparelhado com sucesso;

#### **PASSO4: Emparelhar os Comandos**

Pressionar qualquer botão no comando até a fechadura emitir som, indicando que foi emparelhado com sucesso;

#### **PASSO5: Sair de Modo de Emparelhamento**

Após emparelhar todos os componentes, pressionar novamente o botão pequeno situado na placa electrónica da fechadura de pistão até esta emitir um son, indicando que saiu de modo de emparelhamento. Caso não haja mais operações, a fechadura irá sair automaticamente de modo de emparelhamento após 15 segundos.

# **Funcionamento Teclado**

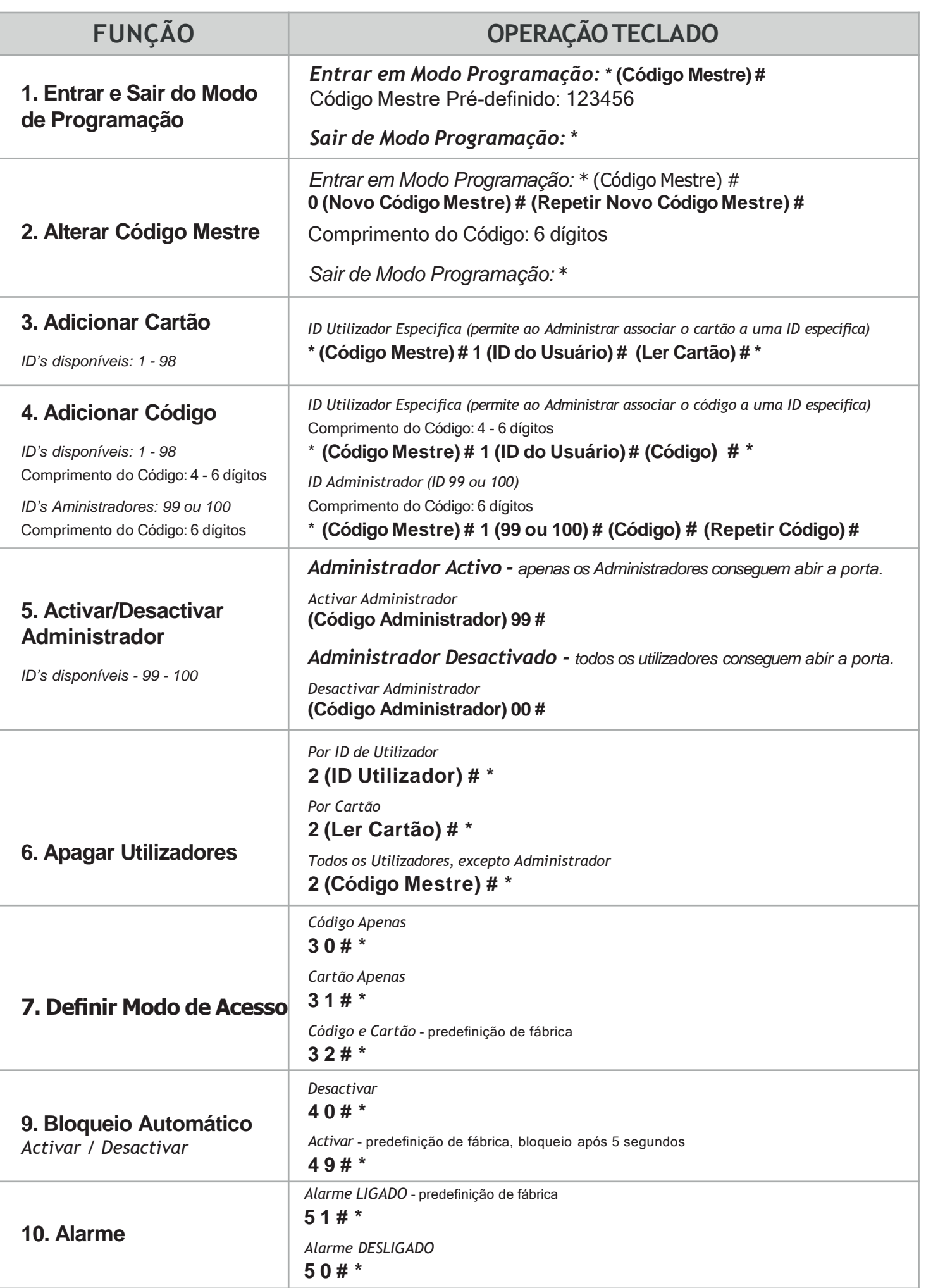

# **Funcionamento Teclado**

#### **Inst ruçõ e s Si m plifi cad a s**

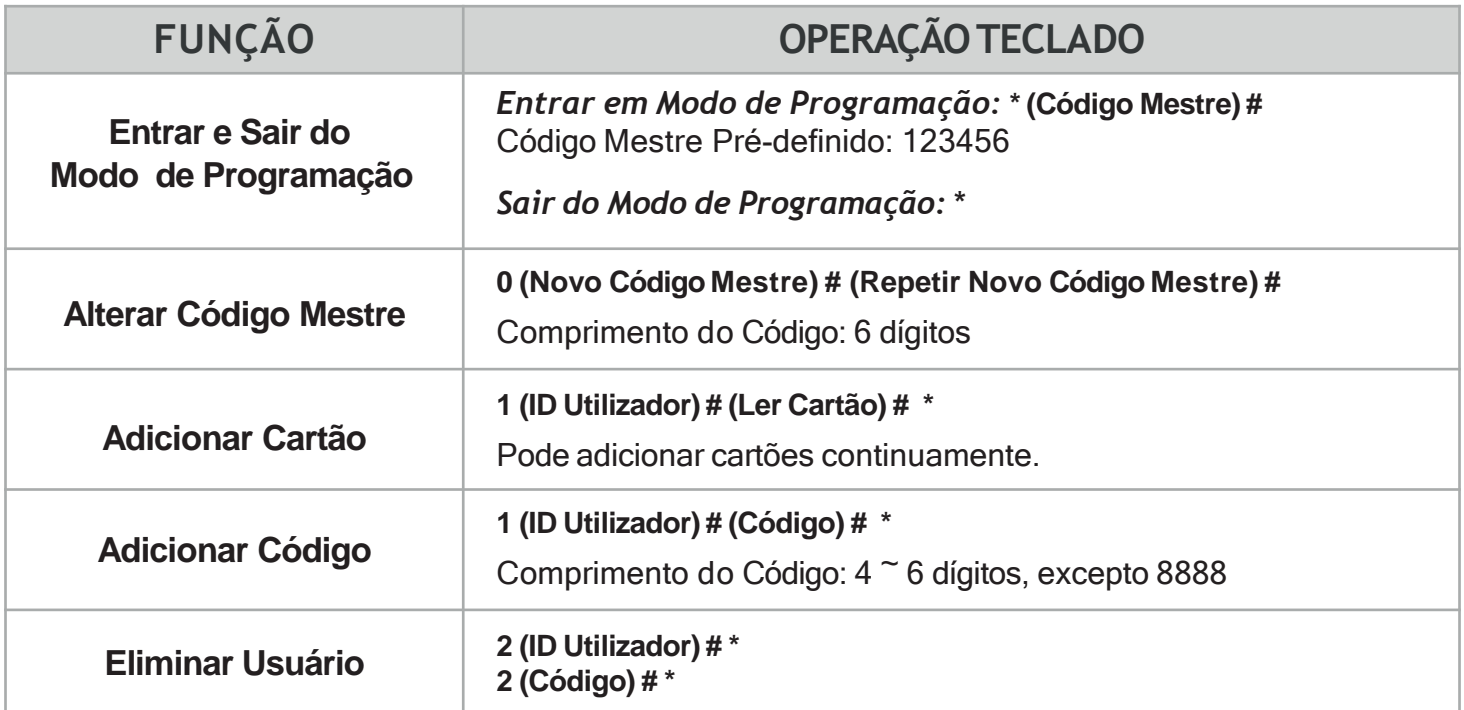

#### **A c e s s o s**

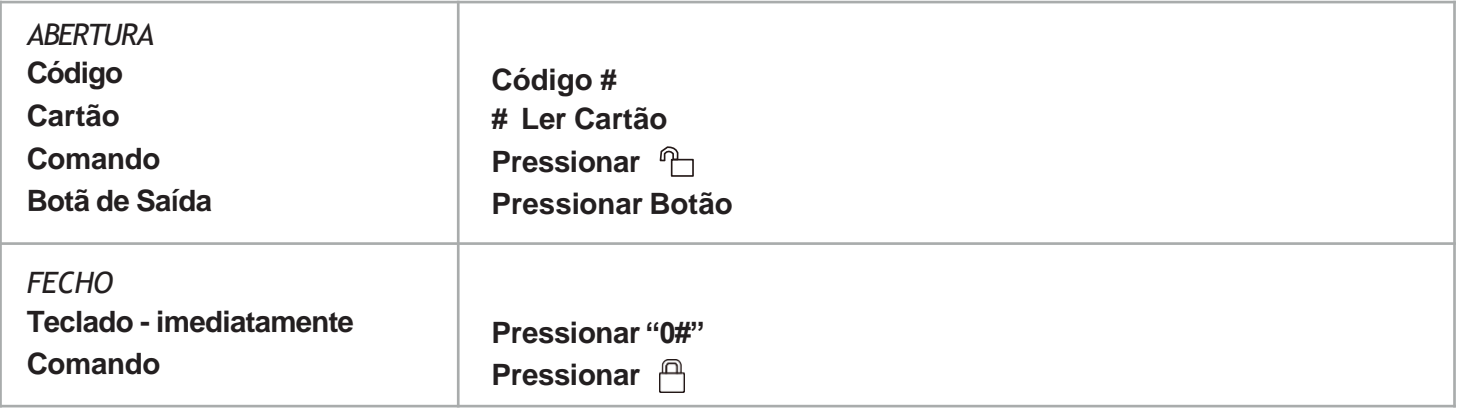

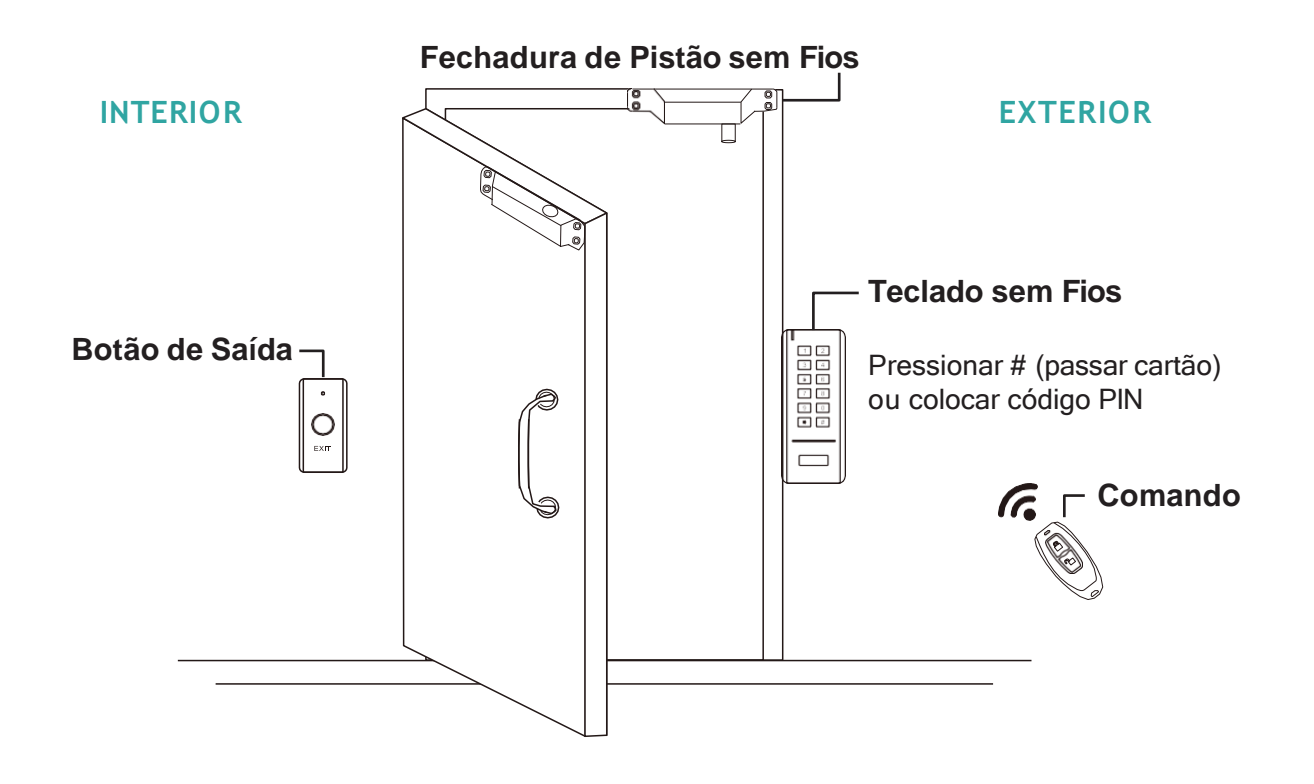

**4**